## OKY3552: MÓDULO GPS NEO6MV2

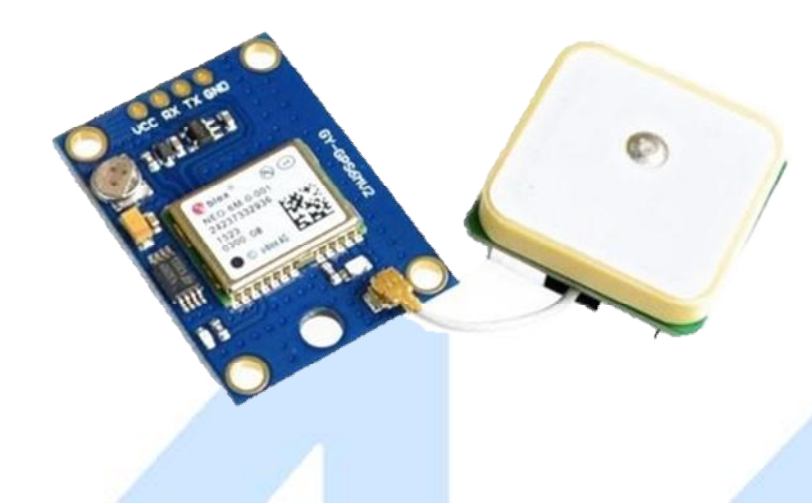

## Descripción

Modulo transceptor que incluye una EPROM para guardar la configuración cuando se apaga y una antena cerámica se comunica vía serie.

## **Características**

- Fuente de alimentación :3-5V
- Modelo: GY-GPS6MV2
- La señal LED se ilumina
- Velocidad en baudios predeterminada: 9600
- Tamaño del módulo 25 mm X35 mm/0,98"x1,37"
- El tamaño de la antena es 25x 25 mm/0,98''x0,98''

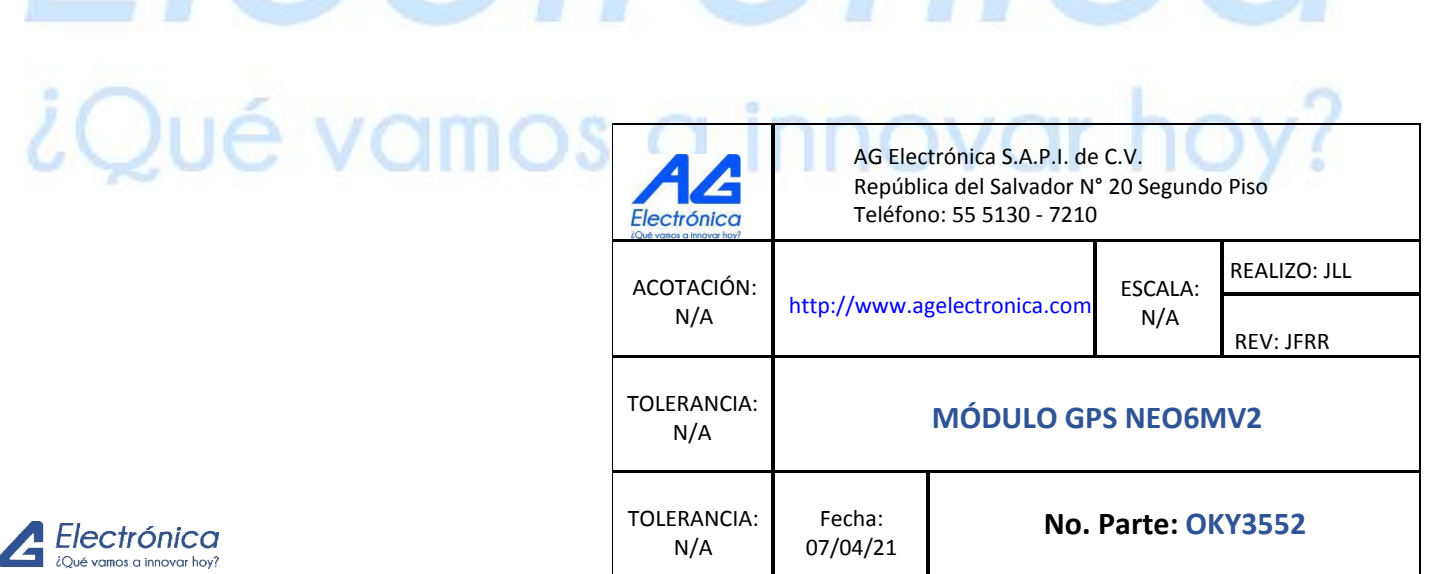

ICO